## How can I configure BT client at 6500FS

1. Select the BitTorrent page and click "BT Client Config" botton

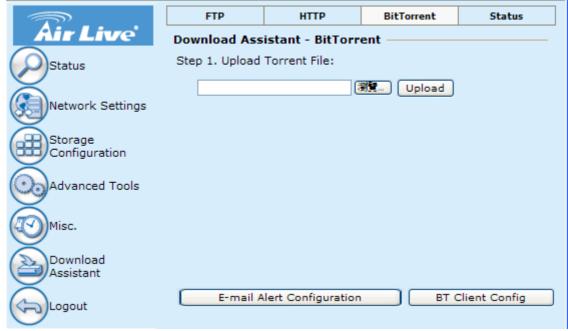

2. Argument Setting

|                       | FTP                                                     | НТТР             | BitTorrent       | Status    |
|-----------------------|---------------------------------------------------------|------------------|------------------|-----------|
| Air Live              | Download Assistant - Bittorrent Client Configuration —— |                  |                  |           |
| Status                | Job limit                                               | 10               | ]                |           |
|                       | Listen Port                                             | 9090             |                  |           |
| Network Settings      | Seeding Time:<br>(After downloadi<br>file finished)     | ng 24            | Hours (6~600 h   | ırs)      |
| Configuration         | Download/Uplo                                           | oad limit per jo | ob ————          |           |
| Advanced Tools        | Download limit                                          | 30               | KB/s (<=500KB/s) |           |
|                       | Upload limit                                            | 3                | KB/s (<=200KB/s) |           |
| Misc.                 |                                                         |                  |                  |           |
| Download<br>Assistant |                                                         |                  |                  |           |
| Logout                |                                                         |                  | Back :           | Save Undo |

Job limit: Job download limit in the same time. (Proposed not to change)

**Listen Port**: If 6500FS under the NAT that please open the port for 6500FS. **Seeding Time**: Setting the seeding time after download .(Proposed not to change)

**Download limit**: Setting the download limit for per job. (Not the real download speed)

Upload limit: Setting the upload limit for per job. (Not the real upload speed)